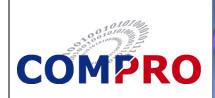

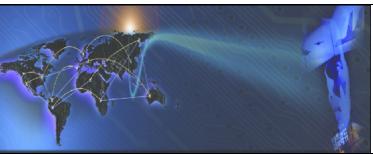

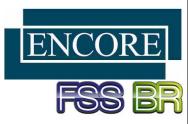

## FEATURES

- **Easy To Use**
- **Accommodates Dynamic and Static HUD Display** Components
- Can Reconfigure **HUD While in** Stand-alone **Desktop Mode or During Real Time** Flight Simulation
- Significantly **Reduces Amount of** Time Required to **Build or Change Display**

# MUSE™ HUD Builder™

The MUSE™ HUD Builder™ provides the ability to create and modify a MUSE™ IOS Heads Up Display (HUD), without ever having to change a line of code! All characteristics are applied via an XML file that identifies each HUD component. Adjustments can be made either manually while running the stand-alone desktop IOS simulator, or in real time using the HUD display on the MUSE IOS window. When you change a parameter in the XML file and save, the HUD is automatically updated.

The HUD Builder™ allows you to:

- Change the overall characteristics of the HUD display such as color, font, character size,
- Change the look and feel of individual HUD components including: position, start/and end points, alignment, labels, quantity, width, height, distance between lines, etc.

Additionally, the HUD Builder™ allows you to logically connect a variable in your program to a graphical component defined in the XML file.

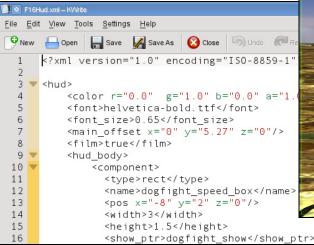

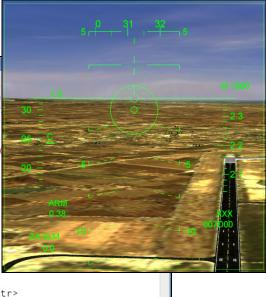

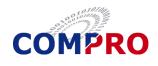

**COMPRO Computer Services, Inc.** 105 East Drive Melbourne, Florida U.S.A. Tel: (800) 936-2673 www.compro.net

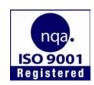

### **INTERNATIONAL BUSINESS PARTNERS**

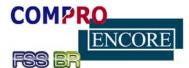

Flight Simulator System, Ltda. Tel: +55 (12) 3322-0470

www.fssbrasil.com.br

**Encore Real Time Computing GmbH** 

Tel.: +49 21 31 92 43 32 www.encore.de

### Italy

**Encore Real Time Computing** 

Tel.: +39 0362 300433 www.encore.it

Tel.: +34-981-288404

### **United Kingdom**

**COMPRO Services Ltd.** Tel.: +44 (0) 1252 852228

www.compro-uk.com

Encore Real Time España S.A. Japan Encore Computer, Inc.

Tel.: +81-3-5791-4940